### CG1::EXERCISE 05

# GALLERY BOARDS

## SUBMIT

packaged folder with IDML & PDF *lastname\_gallery folder*

### assignment:

Create a trio of gallery boards using InDesign.

Plan & create 3 templates that show a variety of options (i.e. they're all different within the template-for example show 2 images, 4 images, 5 images).

### to do:

- plan a grid system/create a template/add variety
- KEEP IT SIMPLE
- use techniques & tools shown in demos (master pages, margins, text options, etc)
- **add content (you will submit this one)**

### purpose:

- explore grid systems
- develop hierarchy
- expand your operational capabilities within Id

### SPECS:

• 20" X 30"

### **Information to include: 1. student name 2. project title 3. brief blurb**

#### W 10.10 Indesign demo (gallery board) **Assignment: Ex. 05 Gallery Board DUE @ end: Ex. 05 Gallery Board Assignment: Pr. 02 Book Cover**

# CG1/exercise 05 GALLERY BOARDS

# CG1/exercise 05 GALLERY BOARDS

# CG1/exercise 05 GALLERY BOARDS

NAME:

basics: followed directions in specs & submission (what & where)

OVERALL SOLUTION: created a variety of options within a templatebased (grid) system using InDesign; thoughtful layout (type, color, etc)

TOTAL

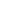

20

MAX POINTS

10

10

NAME:

TOTAL

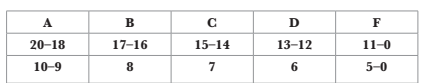

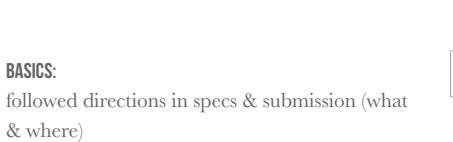

MAX POINTS

10

10

20

20

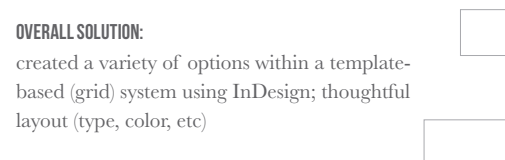

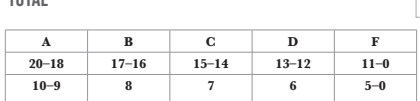

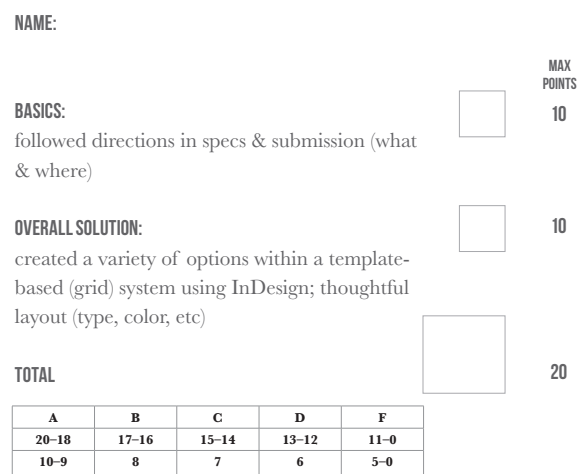

# CG1/exercise 05 GALLERY BOARDS

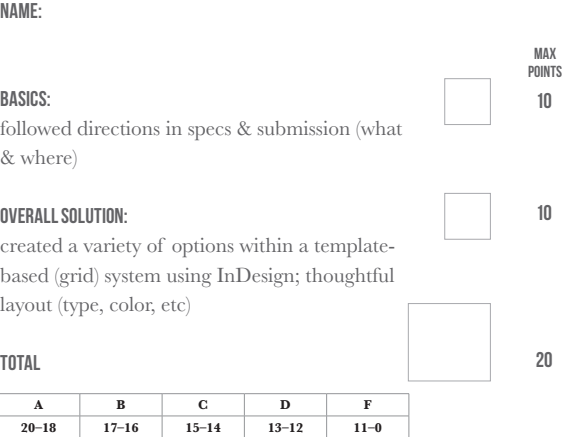

**10–9 8 7 6 5–0**

# CG1/exercise 05 GALLERY BOARDS

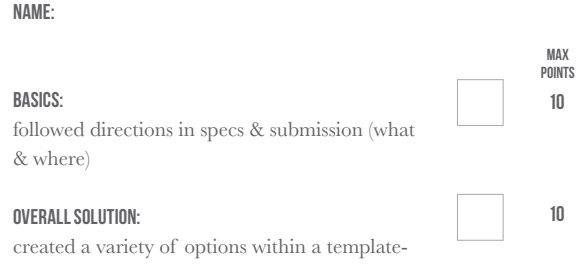

based (grid) system using InDesign; thoughtful layout (type, color, etc)

TOTAL

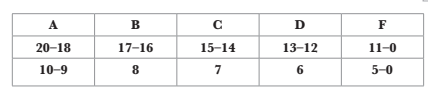

# CG1/exercise 05 GALLERY BOARDS

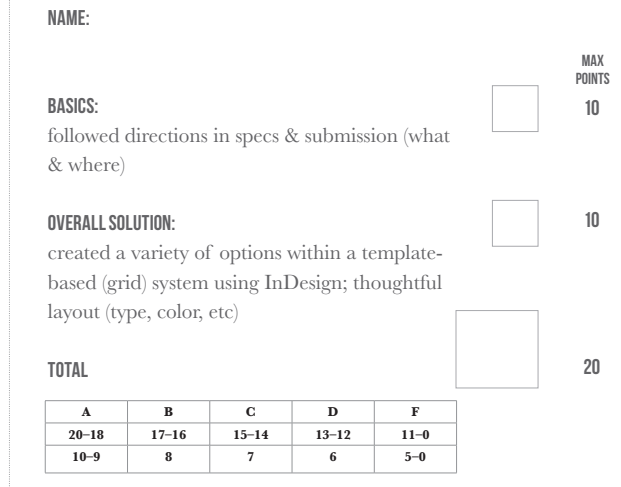